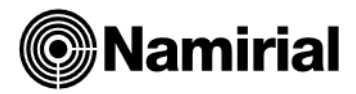

## **Creazione COPIE DI SICUREZZA**

**Teseo - Siar - Basilea2 – TuttoBilancio**

Il presente documento ha lo scopo di guidare l'utente alla creazione di copie di sicurezza degli archivi (*backup*). In riferimento alle misure minime di sicurezza in materia di protezione dei dati personali, questa procedura deve essere eseguita almeno con cadenza settimanale ed ha, come fine ultimo, la salvaguardia degli gli archivi elettronici da eventuali minacce interne e/o esterne che potrebbero gravare sulla funzionalità del sistema operativo.

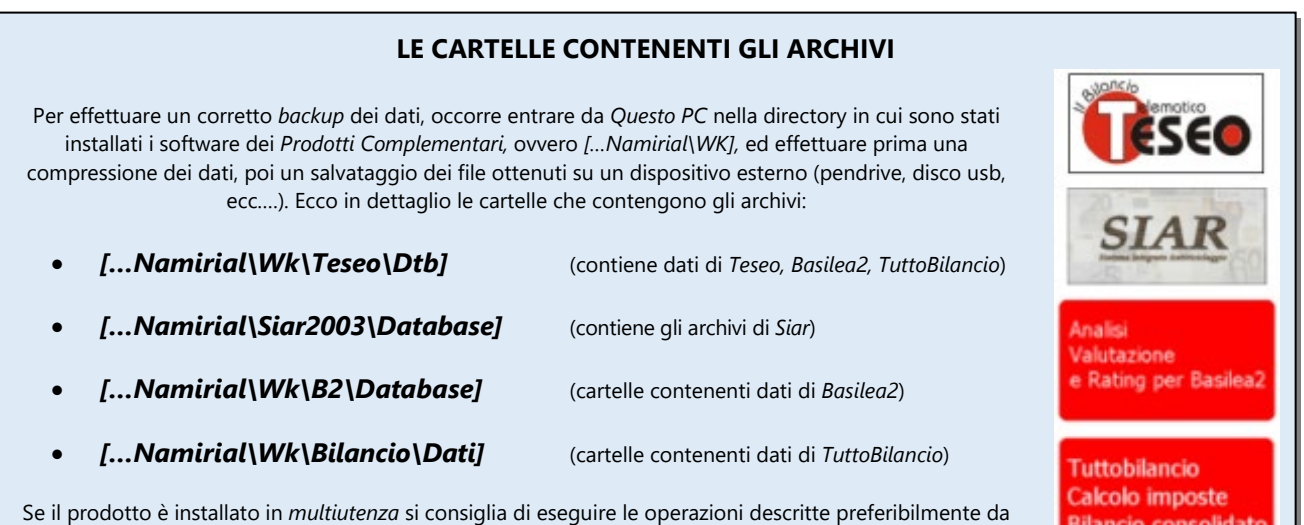

*Server,* accertandosi che i *Client* non abbiano alcuno dei programmi aperti.

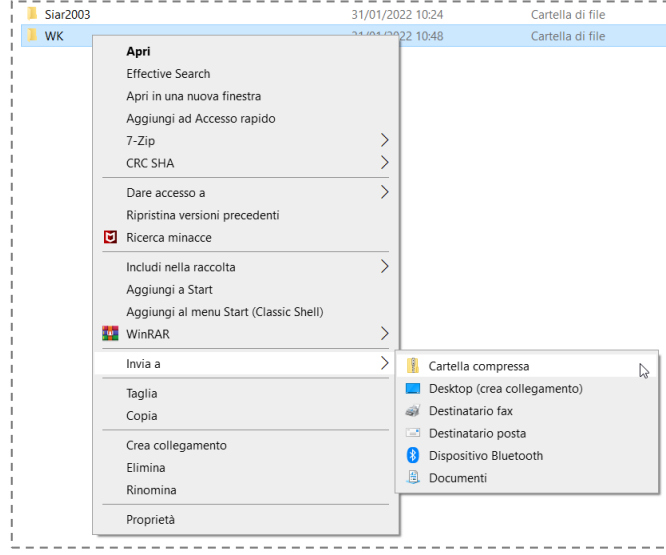

## **Creazione backup con l'Utility di Sistema** *CARTELLA COMPRESSA*

Nei recenti sistemi operativi non occorre installare alcun software di terze parti per la compressione dei dati, in quanto in Windows risulta già integrato un gestore e compressore di file e cartelle. Per semplicità, si consiglia di eseguire il salvataggio della cartella *[…Namirial\WK]* e *[…Namirial\Siar2003]* presenti nell'unità principale, se i prodotti sono stati installati in *monoutenza*, o nell'unità di rete, per installazioni in *multiutenza*. In pratica è necessario selezionare con il tasto destro del mouse la cartella interessata (figura a lato), quindi all'apertura del menu contestuale, col tasto sinistro, selezionare la voce *Invia a* > *Cartella Compressa***.** In questo modo si eseguirà una compressione delle directory che comprendono sia gli archivi che l'installazione vera e propria dei diversi prodotti complementari. Si otterranno così, all'interno della directory *Namirial*, due nuovi file in formato *.zip*.

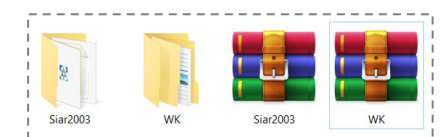

Attenzione, l'icona che contraddistingue i nuovi file in formato compresso varia in base ad un eventuale software di compressione predefinito installato sul sistema operativo (Winrar, Winzip, 7-Zip, ecc..).

COME GIÀ ACCENNATO IN PRECEDENZA, IN PREVISIONE DI UN POSSIBILE DANNO AL DISCO FISSO, UN'INFEZIONE AL SISTEMA OPERATIVO O PROBLEMI TECNICI DI ALTRO GENERE, SI CONSIGLIA DI EFFETTUARE LA COPIA DEI FILE OTTENUTI SU UNA PERIFERICA ESTERNA (PENDRIVE, DISCO USB, DISCO DI RETE NAS, CD-ROM, ECC…).

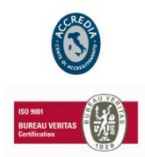

## **NAMIRIAL S.p.A.**

60019 SENIGALLIA (AN), Via Caduti sul Lavoro n. 4 - Capitale sociale  $\epsilon$  6.500.000,00 i.v. Cod. fisc. e iscriz. al Reg. Impr. di Ancona n. 02046570426 - Partita i.v.a. IT02046570426 Tel. 07163494 selez.autom. - Telefax 07160910 - [info@namirial.com](mailto:info@namirial.com) - [www.namirial.com](http://www.namirial.com/) NAMIRIAL è un marchio registrato della Namirial S.p.A.

Pagina n. 1